## Braindump2go Sha[res the Newly Changed Microsoft 70-41](http://www.comptiadumps.com/?p=1159)2 Exam Questions By Microsoft 70-412 Official Exam Centre(51-60)

 QUESTION 51You have a server named Server1 that runs Windows Server 2012 R2. Server1 has the DNS Server server role installed. You need to configure Server1 to resolve queries for single-label DNS names. Which two actions should you perform? (Each correct answer presents part of the solution. Choose two.) A. Run the Set-DNSServerGlobalNameZone cmdlet.B. Modify the DNS suffix search list setting.C. Modify the Primary DNS Suffix Devolution setting.D. Create a zone named ".".E. Create a zone named GlobalNames.F. Run the Set-DNSServerRootHint cmdlet. Answer: AEExplanation: http://technet.microsoft.com/en-us/library/cc731744.aspx http://technet.microsoft.com/en-us/library/jj649907(v=wps.620).aspx Deploying a Gioball Varmes zone The specific steps for deploying a Global

The first step in deploying a GlobalName<br>zone is not a special zone type; rather, it<br>primary forward lookup zone, see Add a

The GlobalNames zone is not available to<br>every authoritative DNS server in the fore

dnscnd <Servertiane> /config /e

where ServerName is the DNS name or IP<br>period (.), for example, dnaicmd . / con

Example 1: Enable a GlobalNames zone This command enables a GlobalNames zone on the current server.

Braindump2go.com PowerShell

PS C:\> Set-OnsServerGlobalNameZone -Enable Strue -PassThru

**Additional considerations** 

• By default, an authoritative DNS st<br>there is no relevant data in the Glo<br>notemporary optimization

- Dynamic updates that are sent to an *Echiptany* (its carry late through print China)<br>data. This ensures that Globalitames <u>took the City pairs (myster)</u> the college of the before being checked aga
- 

. DNS client registration is not affected unless a computer tries to register a name that is already configured in the Globa

[QUESTION 52Your network contains an Active Directory domain n](http://examgod.com/l2pimages/12d342d69abe_C59A/clip_image0016_thumb_thumb_thumb_thumb_thumb_thumb_thumb_thumb_thumb_thumb_thumb.jpg)amed contoso.com. The domain contains two servers named Server1 and Server2 that run Windows Server 2012 R2. Server1 has the IP Address Management (IPAM) Server feature installed. Server2 has the DHCP Server server role installed. A user named User1 is a member of the IPAM Users group on Server1. You need to ensure that User1 can use IPAM to modify the DHCP scopes on Server2. The solution must minimize the number of permissions assigned to User1. To which group should you add User1? A. DHCP Administrators on Server2B. IPAM ASM Administrators on Server1C. IPAMUG in Active DirectoryD. IPAM MSM Administrators on Server1 Answer: AExplanation: The user need rights to change DHCP not IPAMC. Members of the DHCP Administrators group can view and modify any data at the DHCP server. http://technet.microsoft.com/en-us/library/jj878348.aspx

http://technet.microsoft.com/en-us/library/cc737716(v=ws.10).aspx QUESTION 53You have a server named DC2 that runs Windows Server 2012 R2. DC2 contains a DNS zone named adatum.com. The adatum.com zone is shown in the exhibit. (Click the

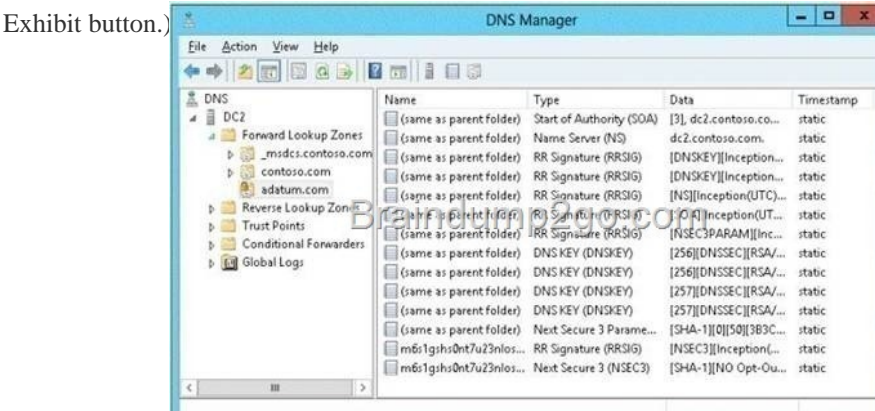

You need to configure DNS cli[ents to perform DNSSEC validation for the adatum.com DNS do](http://www.comptiadumps.com/?p=1159)main.What should you configure? A. The Network Location settingsB. A Name Resolution PolicyC. The DNS Client settingsD. The Network Connection settings Answer: BB. The Name Resolution Policy Table (NRPT) is a table that contains rules you can configure to specify DNS settings or special behavior for names or namespaces. The NRPT can be configured using Group Policy or by using the Windows Registry.C. client component that resolves and caches Domain Name System (DNS) domain names. When the DNS Client service receives a request to resolve a DNS name that it does not contain in its cache, it queries an assigned DNS server for an IP address for the name D. Network connections make it possible for computers to access resources on the network and the internet http://technet.microsoft.com/en-us/library/hh831411.aspx#config\_client1<sup>4</sup> Query a signed zone with DNSSEC validation required

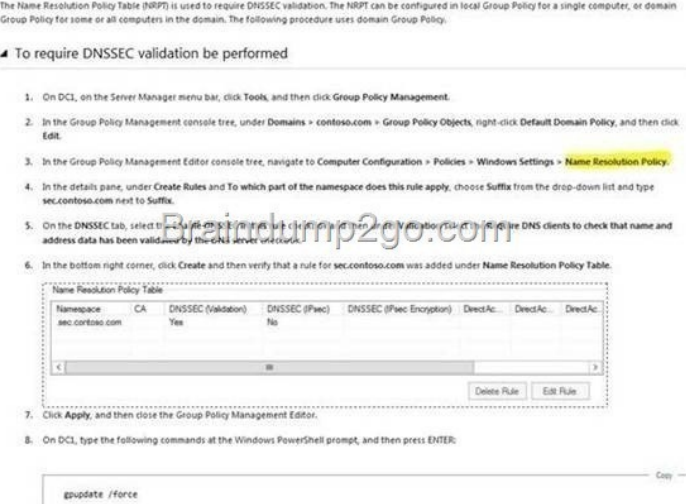

 QUESTION 54Your network contains an Active Directory domain named contoso.com. The domain contains two servers named Server1 and Server2 that run Windows Server 2012 R2. Server1 has the [DHCP Server server role installed. Server2 has the Hyper-V](http://examgod.com/l2pimages/12d342d69abe_C59A/clip_image0024_thumb_thumb_thumb_thumb_thumb_thumb_thumb_thumb_thumb_thumb_thumb.jpg) server role installed. Server2 has an IP address of 192.168.10.50. Server1 has a scope named Scope1 for the 192.168.10.0/24 network. You plan to deploy 20 virtual machines on Server2 that will be connected to the external network. The MAC addresses for the virtual machines will begin with 00-15-SD-83-03. You need to configure Server1 to offer the virtual machines IP addresses from 192.168.10.200 to 192.168.10.21g. Physical computers on the network must be offered IP addresses outside this range. You want to achieve this goal by using the minimum amount of administrative effort. What should you do from the DHCP console? A. Create reservations.B. Create a policy.C. Delete Scope1 and create two new scopes.D. Configure Allow filters and Deny filters. Answer: BExplanation:A. With client reservations, it is possible to reserve a specific IP address for permanent use by a DHCP client. A new feature in Windows Server 2012 R2 called policy based assignment allows for even greater flexibility.B. Policy based assignment allows the policy to be scoped to a MAC address and IP range C.D. A DHCP server offers its services to the DHCP clients based on the availability of MAC address filtering. Once the Allow filter is set, all DHCP operations are based on the access controls (allow/deny).http://blogs.technet.com/b/teamdhcp/archive/2012/08/22/granular-dhcp-serveradministrationusing-dhcppolicies-in-windows-server-2012.aspxhttp://technet.microsoft.com/en-us/library/hh831538.aspx http://technet.microsoft.com/en-us/library/ee405265(v=ws.10).aspx QUESTION 55Your network contains an Active Directory domain named contoso.com. The domain contains a member server named Server1. Server1 has the IP Address Management (IPAM) Server featur[e installed.A technician performs maintenance on Server1.After the maintenance is complete, y](http://blogs.technet.com/b/teamdhcp/archive/2012/08/22/granular-dhcp-serveradministration-)ou discover that [you cannot connect to the IPAM server on Server](http://technet.microsoft.com/en-us/library/ee405265(v=ws.10).aspx)[1.You open the Services console as shown in the exhibit.](http://technet.microsoft.com/en-us/library/hh831538.aspx) (Click the Exhibit button.)

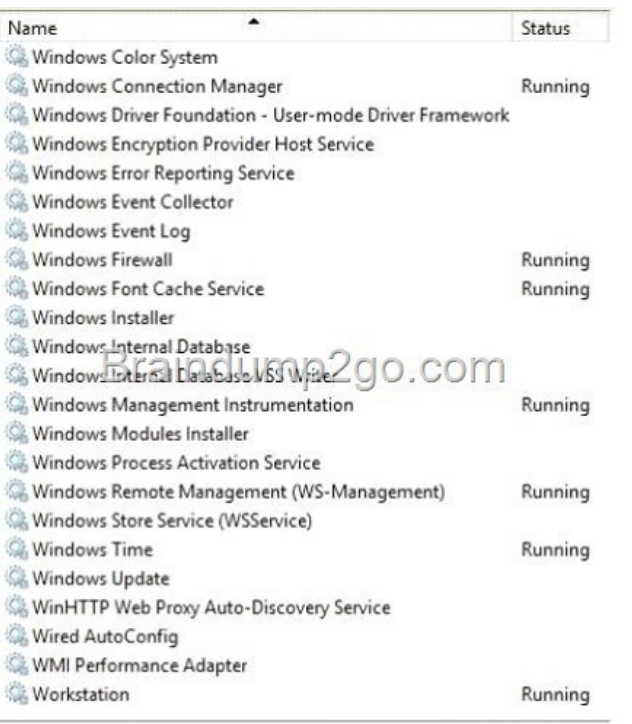

[You need to ensure that you can connect to the IPAM ser](http://examgod.com/l2pimages/12d342d69abe_C59A/clip_image0018_thumb_thumb_thumb_thumb_thumb_thumb_thumb_thumb_thumb_thumb_thumb.jpg)ver.Which service should you start? A. Windows Process Activation ServiceB. windows Event CollectorC. Windows Internal DatabaseD. Windows Store Service (WSService) Answer: C QUESTION 56Your network contains two Active Directory forests named contoso.com and adatum.com. All of the domain controllers in both of the forests run Windows Server 2012 R2. The adatum.com domain contains a file server named Servers. Adatum.com has a one-way forest trust to contoso.com. A contoso.com user name User10 attempts to access a shared folder on Servers and receives the error message shown in the exhibit. (Click the Exhibit button.)

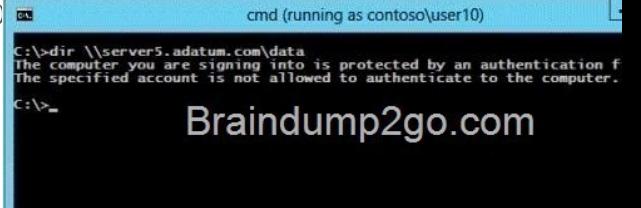

You verify that the Authenticated Users group has Read permissions to the Data folder[. You need to ensure that User10 can read the](http://examgod.com/l2pimages/12d342d69abe_C59A/clip_image00110_thumb_thumb_thumb_thumb_thumb_thumb_thumb_thumb_thumb_thumb_thumb.jpg) contents of the Data folder on Server5 in the adatum.com domain.What should you do? A. Grant the Other Organization group Read permissions to the Data folder.B. Modify the list of logon workstations of the contosoUser10 user account.C. Enable the Netlogon Service (NP-In) firewall rule on Server5.D. Modify the permissions on the Server5 computer object in Active Directory. Answer: DExplanation:To resolve the issue, I had to open up AD Users and Computers --> enable Advanced Features --> Select the Computer Object --> Properties --> Security --> Add the Group I want to allow access to the computer (in this case, DomainADomain users) and allow "Allowed to Authenticate". Once I did that, everything worked: QUESTION 57Your network contains an Active Directory domain named contoso.com. The domain contains two Active Directory sites named Site1 and Site2. You discover that when the account of a user in Site1 is locked out, the user can still log on to the servers in Site2 for up to 15 minutes by using Remote Desktop Services (RDS). You need to reduce the amount of time it takes to synchronize account lockout information across the domain. Which attribute should you modify? To answer, select the appropriate attribute in the answer area.

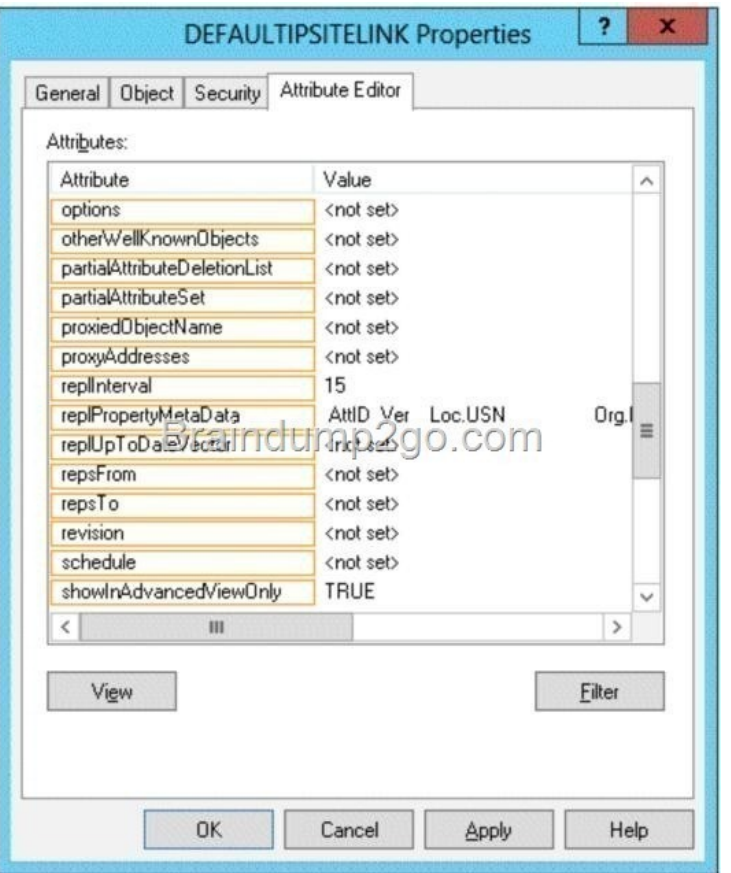

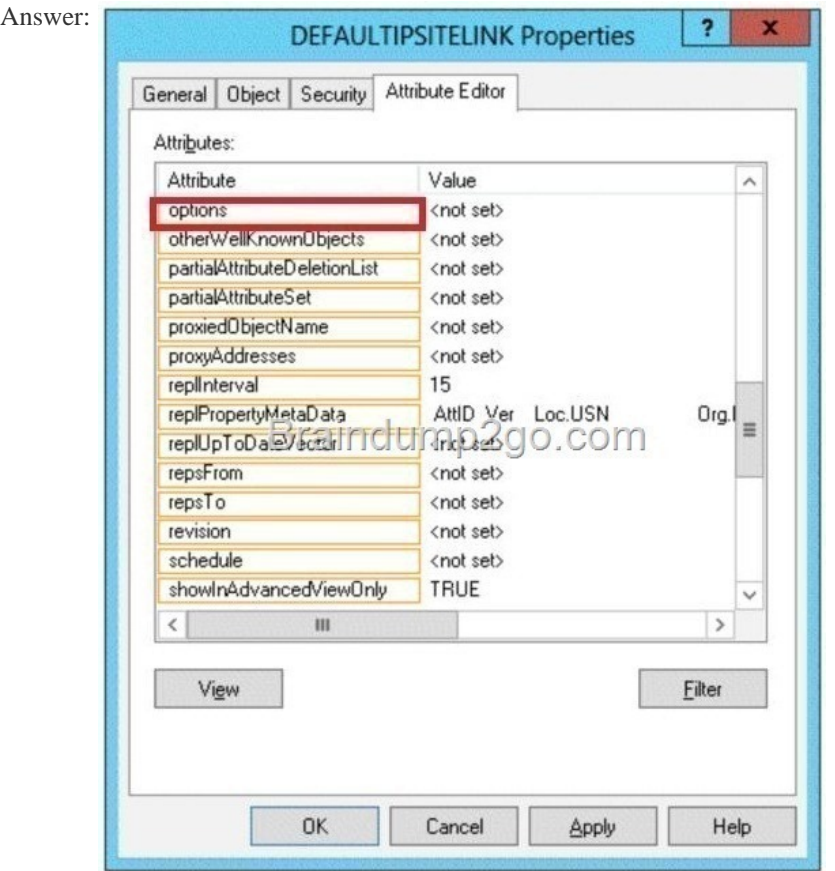

QUEST[ION 58Your network contains an Active Directory forest. The forest](http://examgod.com/l2pimages/12d342d69abe_C59A/clip_image00114_thumb_thumb_thumb_thumb_thumb_thumb_thumb_thumb_thumb_thumb_thumb.jpg) contains two domains named contoso.com and

fabrikam.com. The functional l[evel of the forest is Windows Server 2003. You have a domain o](http://www.comptiadumps.com/?p=1159)utside the forest named adatum.com. You need to configure an access solution to meet the following requirements:- Users in adatum.com must be able to access resources in contoso.com. - Users in adatum.com must be prevented from accessing resources in fabrikam.com.- Users in both contoso.com and fabrikam.com must be prevented from accessing resources in adatum.com.What should you create? A. a one-way external trust from adatum.com to fabrikam.comB. a one-way realm trust from fabrikam.com to adatum.comC. a one-way realm trust from adatum.com to fabrikam.comD. a one-way external trust from fabrikam.com to adatum.com Answer: AExplanation:A. A one-way trust is a unidirectional authentication path that is created between two domains. This means that in a one-way trust between Domain A and Domain B, users in Domain A can access resources in Domain B. However, users in Domain B cannot access resources in Domain A. This would allow adatum.com users access to contoso which is desired. B. This would allow contoso.com users access to adatum which must be prevented and used for non windows realm to AD. C. This would allow adatum.com users access to contoso which is desired but realm trust types are used for non windows realm to AD. D. This would allow adatum users access to contoso which must be prevented and You need to make trust relationship where domain contoso.com trusts adatum.com. NOTE: On exam the domain names were changed, so understand the question well http://technet.microsoft.com/en-us/library/cc728024(v=ws.10).aspx<br>
Trust of rection of the function and discussioned direction

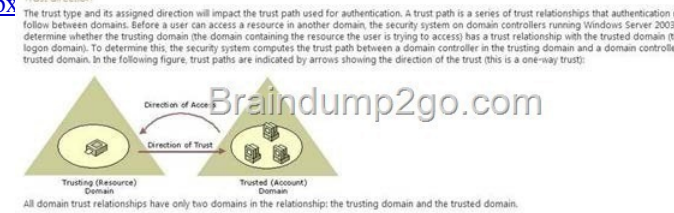

 QUESTION 59Your network contains an Active Directory domai[n named contoso.com. The domain contains a main office and a](http://examgod.com/l2pimages/12d342d69abe_C59A/clip_image00116_thumb_thumb_thumb_thumb_thumb_thumb_thumb_thumb_thumb_thumb_thumb.jpg) branch office. An Active Directory site exists for each office. All domain controllers run Windows Server 2012 R2. The domain contains two domain controllers. The domain controllers are configured as shown in the following table.

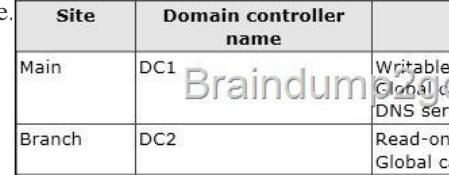

DC1 hosts an Active Directory-integrated zone for contoso.com. You add the DNS Server server role to [DC2. You discover that the](http://examgod.com/l2pimages/12d342d69abe_C59A/clip_image00118_thumb_thumb_thumb_thumb_thumb_thumb_thumb_thumb_thumb_thumb_thumb.jpg) contoso.com DNS zone fails to replicate to DC2. You verify that the domain, schema, and configuration naming contexts replicate from DC1 to DC2. You need to ensure that DC2 replicates the contoso.com zone by using Active Directory replication. Which tool should you use? A. Active Directory Sites and ServicesB. NtdsutilC. DNS ManagerD. Active Directory Domains and Trusts Answer: AExplanation:A. To control replication between two sites, you can use the Active Directory Sites and Services snap- in to configure settings on the site link object to which the sites are added. By configuring settings on a site link, you can control when replication occurs between two or more sites, and how often B. Ntdsutil.exe is a command-line tool that provides management facilities for Active Directory Domain Services (AD DS) and Active Directory Lightweight Directory Services (AD LDS). You can use the ntdsutil commands to perform database maintenance of AD DS, manage and control single master operations, and remove metadata left behind by domain controllers that were removed from the network without being properly uninstalled.C. DNS Manager is the tool you'll use to manage local and remote DNS Servers D. Active Directory Domains and Trusts is the Microsoft Management Console (MMC) snap-in that you can use to administer domain trusts, domain and forest functional levels, and user principal name (UPN) suffixes.http://technet.microsoft.com/en-us/library/cc731862.aspx

http://technet.microsoft.com/en-us/library/cc753343(v=ws.10).aspx http://technet.microsoft.com/en-us/library/cc722541.aspx http://technet.microsoft.com/en-us/library/cc770299.aspxNote: If you see question about AD Replication, First preference is AD sites and services, thenRepadm[in and then DNSLINT. QUESTION 60Your network con](http://technet.microsoft.com/en-us/library/cc731862.aspx)tains an Active Directory forest. The forest contains two domains named contoso.com and fabrikam.com. The functional level of the forest is Windows Server 2003. The [contoso.com domain contains domain controllers that run either Wi](http://technet.microsoft.com/en-us/library/cc753343(v=ws.10).aspx)[ndows Server 2008 or Windows Server 2008 R2. The func](http://technet.microsoft.com/en-us/library/cc722541.aspx)tional [level of the domain is Windows Server 2008. The fabrika](http://technet.microsoft.com/en-us/library/cc770299.aspx)m.com domain contains domain controllers that run either Windows Server 2003 or Windows Server 2008. The functional level of the domain is Windows Server 2003. The contoso.com domain contains a member server named Server1 that runs Windows Server 2012 R2. You install the Active Directory Domain Services server role on

Server1. You need to add Serv[er1 as a new domain controller in the contoso.com domain. Wha](http://www.comptiadumps.com/?p=1159)t should you do? A. Run the Active Directory Domain Services Configuration Wizard.B. Run adprep.exe /domainprep, and then run dcpromo.exe.C. Raise the functional level of the forest, and then run dcprorno.exe.D. Modify the Computer Name/Domain Changes properties. Answer: A Explanation:Windows Server 2012 R2 requires a Windows Server 2003 forest functional level. That is, before you can add a domain controller that runs Windows Server 2012 R2 to an existing Active Directory forest, the forest functional level must be Windows Server 2003 or higher. http://blogs.technet.com/b/askpfeplat/archive/2012/09/03/introducing-the-first-windowsserver-2012-domaincontroller.aspxhttp://technet.microsoft.com/en-us/library/dd464018(v=ws.10).aspx http://technet.microsoft.com/en-us/library/jj574134.aspx Domain functional levels promain functional levels enables features that affect the entire domain and that domain only. The following table lists the domain function

ted domain controlle

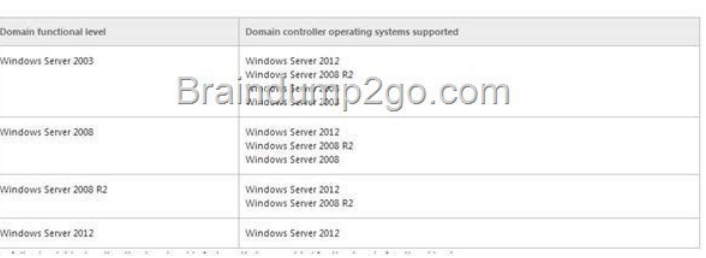

Forest functional levels

Forest functional levels<br>read functional levels enable features across all the domains in your forest. The following table lists the forest functional levels and their corresponding<br>supported domain controllers.

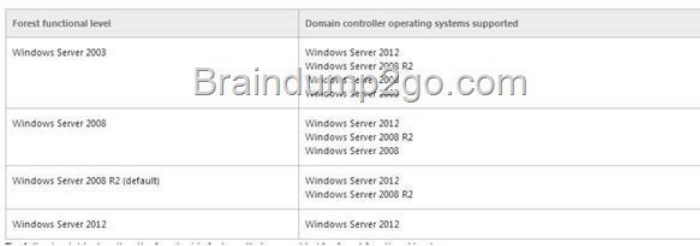

Here we are extending the schema. So this is the equivalent of adprep /forestprep.

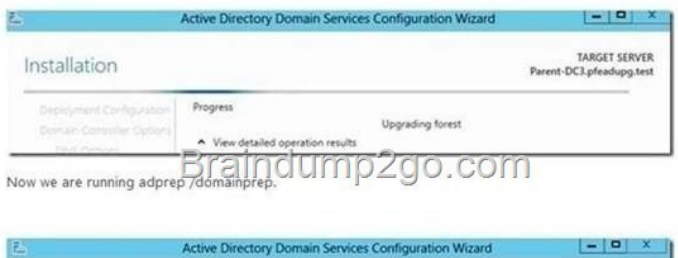

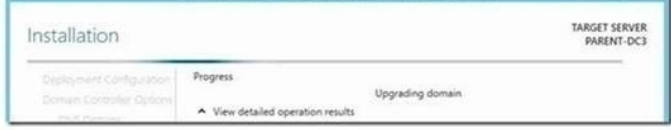

 [Braindump2go New Updated Microsoft 70-462 Exam Questions an](http://examgod.com/l2pimages/12d342d69abe_C59A/clip_image0026_thumb_thumb_thumb_thumb_thumb_thumb_thumb_thumb_thumb_thumb_thumb.jpg)d Answers Free Download: http://www.braindump2go.com/70-412.html